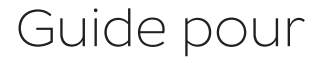

Belgique

# les utilisateurs enregistrés de Web Parcel 2.0

 $\overline{d}$ 

Code postal

Receivoir des colis

Renvoyer des colis

EXPÉCTION VOS COLLS À PATTIT DE 3,90 E

UT CO 3, CONTROL CONTROL OF A BRACTISE CONTROL CONTROL CONTROL CONTROL CONTROL CONTROL CONTROL CONTROL CONTROL<br>The distribution of a selection additional control control frequent, envoyant control control control control c

CONSIDERATION OF THE SURFACE OF THE CONSIDERATION CONSIDERATION CONSIDERATION CONSIDERATION CONSIDERATION CONSIDERATION CONSIDERATION CONSIDERATION CONSIDERATION CONSIDERATION CONSIDERATION CONSIDERATION CONSIDERATION CONS

Colls

0-10 kg

selectionnez un colis

Commander

mop

Contact & Aide

voyant de petits ou de<br>htermationaux<br>Ints

Q l)

Une nouvelle solution d'expédition en ligne adaptée à vos besoins d'envoi

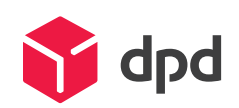

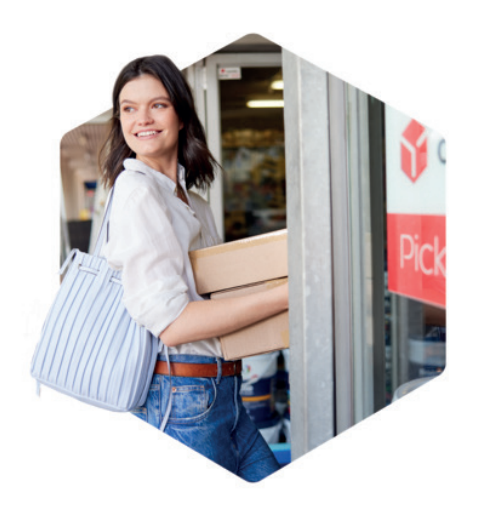

Ce guide de référence rapide vous aidera à vous familiariser avec la nouvelle solution d'expédition Web Parcel 2.0. Web Parcel 2.0 est le successeur de Web Parcel.

La nouvelle plateforme offre de nombreux avantages aux utilisateurs enregistrés :

- Option de paiement après la livraison : indiquez dans les paramètres [de votre compte qu](https://auth.packlink.com/fr-FR/dpdbbe/login?platform=DPDBBE&platform_country=UN&return_url=https%253A%252F%252Fwebparcel.dpd.com%252Fbe%252Fprivate%252Fsettings%252Fbilling%252Fpayment)e vous souhaiteriez recevoir tous les quinze jours une facture pour tous vos colis
- Envoi de plusieurs colis en une seule commande (Multiple Parcel Shipment) : l'aperçu de vos réservations vous permet de combiner plusieurs colis aux dimensions différentes et à destinations différentes en une seule transaction de paiement
- Aperçu des réservations : la page d'accueil vous donne un aperçu clair des étiquettes de colis commandées
- Chat en direct avec un collaborateur du service clientèle
- Introduction pour les expéditeurs professionnels : un agent commercial vous contactera pour vous expliquer les fonctionnalités du nouvel outil

#### Coordonnées

Un problème technique ou une autre question ? Accédez à notre centre d'aide [et sélectionnez le sujet spécifique pour lequel vous avez besoin d'aide.](https://support-dpdbelgium.packlink.com/hc/fr-fr) 

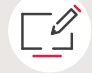

 $\boxed{\circledcirc}$ 

[Vous n'avez pas trouvé la réponse à votre question ?](https://support-dpdbelgium.packlink.com/hc/fr-fr/articles/360015551439-EasyTicket)  Posez votre question via le formulaire de contact.

#### Coordonnées QUE pour les expéditeurs enregistrés de Web Parcel 2.0.

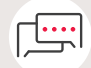

les expéditeurs enregistrés peuvent poser leurs questions via le chat en direct. L'un de nos collaborateurs vous aidera dans les meilleurs délais.

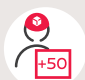

[Vous expédiez plus de 50 colis par mois ? Remplissez](https://www.dpd.com/be/fr/expedition-de-colis/demander-devis/)  le formulaire sur notre site web pour recevoir une offre personnalisée.

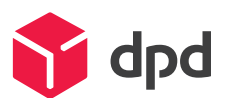

## Suivez les étapes ci-dessous

pour expédier votre colis avec la nouvelle plateforme d'expédition.

Site web : <https://www.dpd.com/be/fr/expedition-de-colis/>

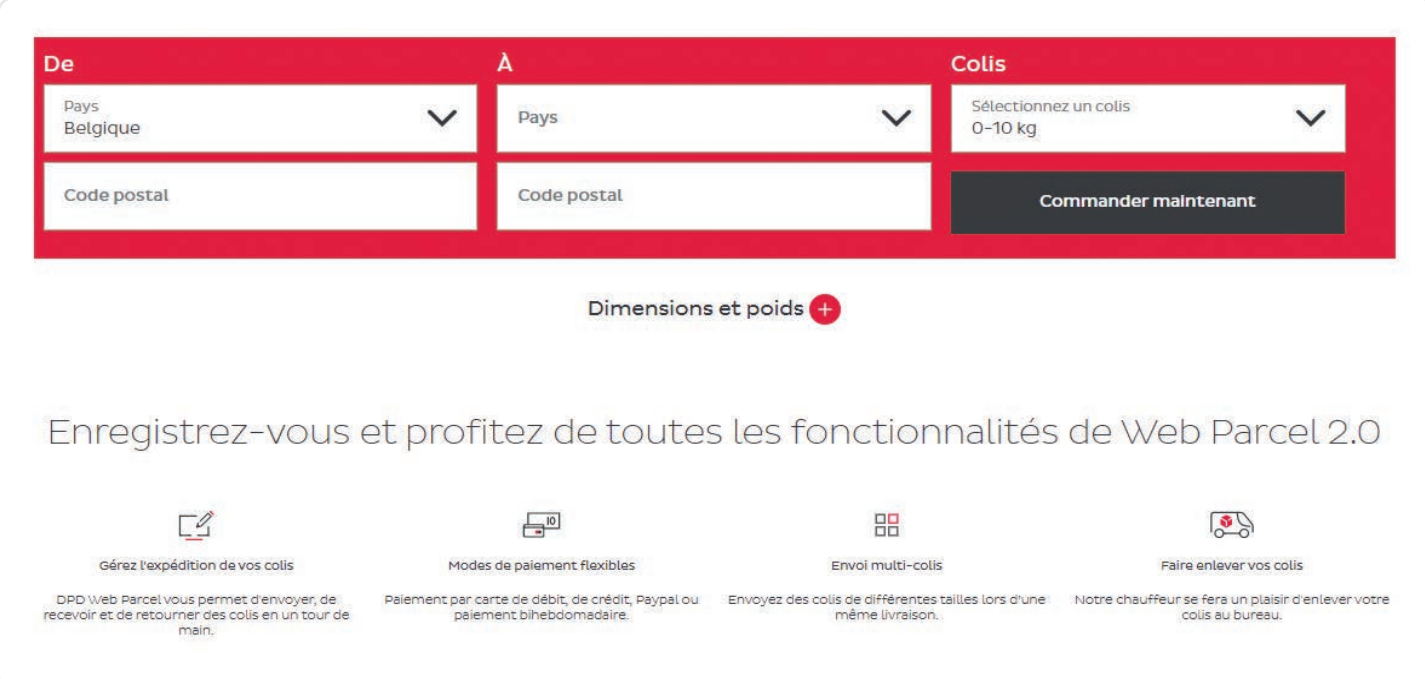

1) Cliquez sur <u>'inscription'</u> et complétez le formulaire d'enregistrement.

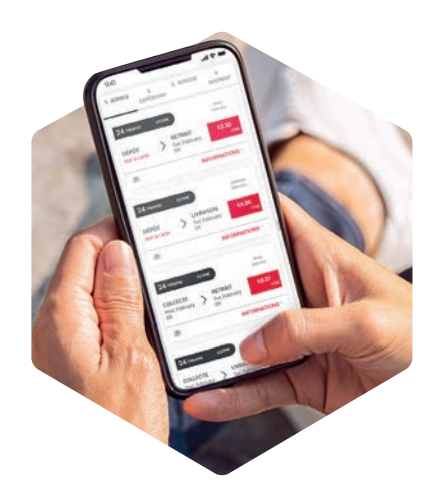

**CONNEXION** FRANÇAIS V

#### Profitez dès maintenant de DPD Web Parcel!

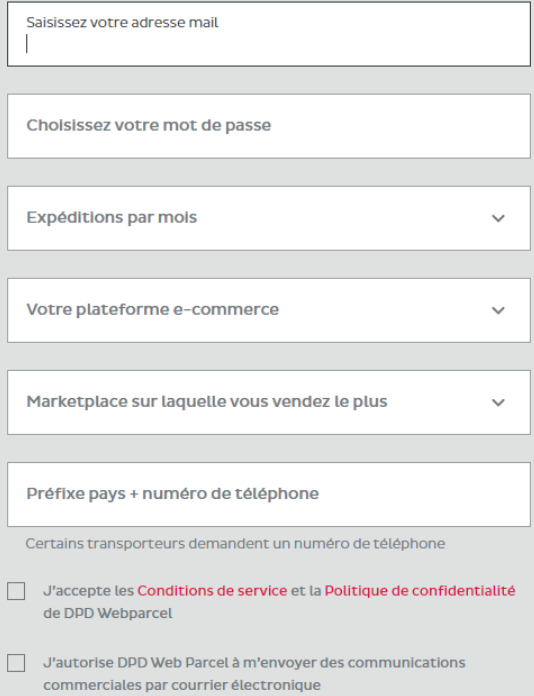

**S'inscrire** 

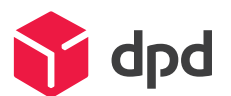

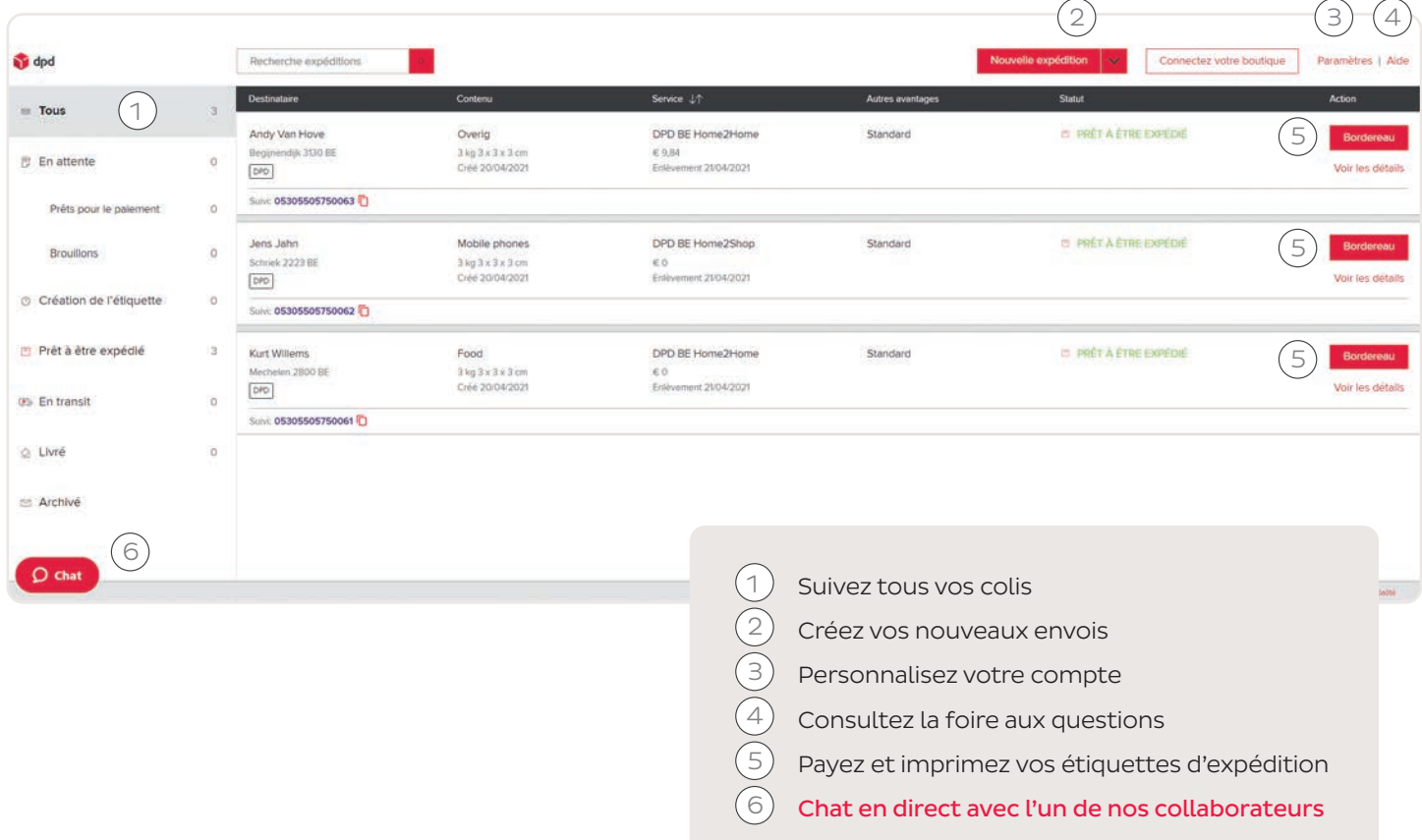

Créez votre envoi en indiquant d'abord les données de votre colis. 3

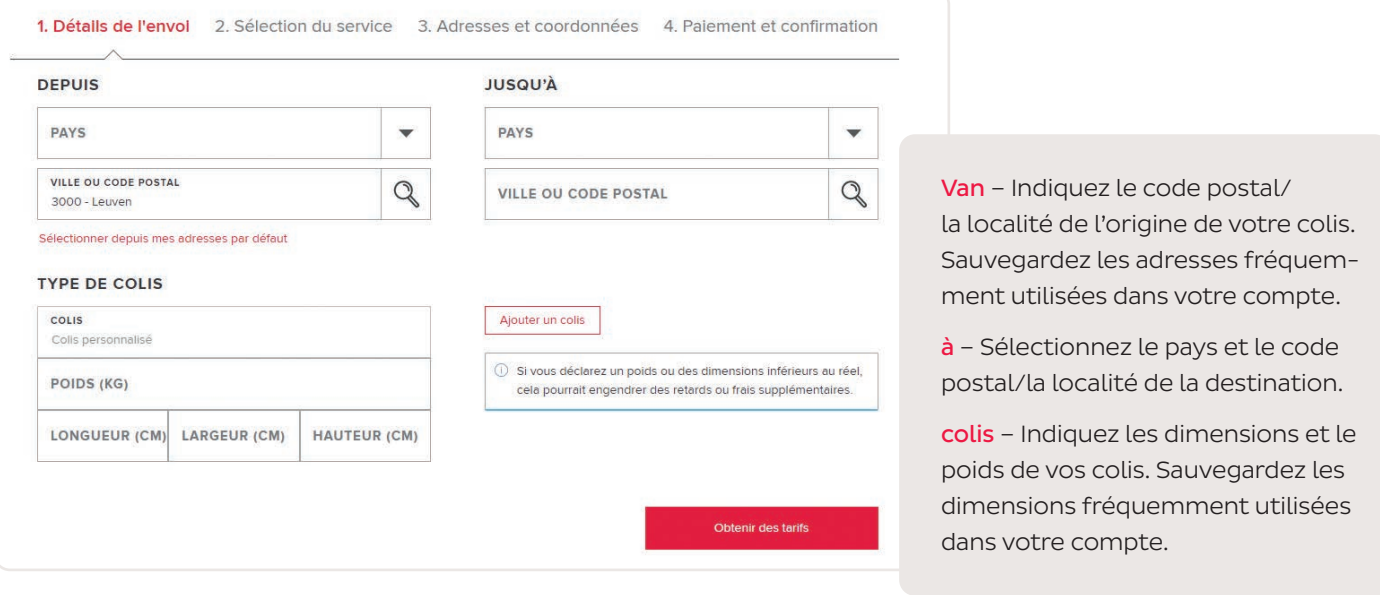

L'envoi en une seule commande de plusieurs colis aux dimensions différentes et à plusieurs destinations est l'un des atouts pour les utilisateurs enregistrés.

 $\overline{1}$ 

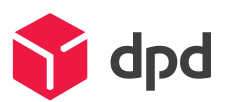

Sélectionnez le service d'envoi et complétez les adresses. 4

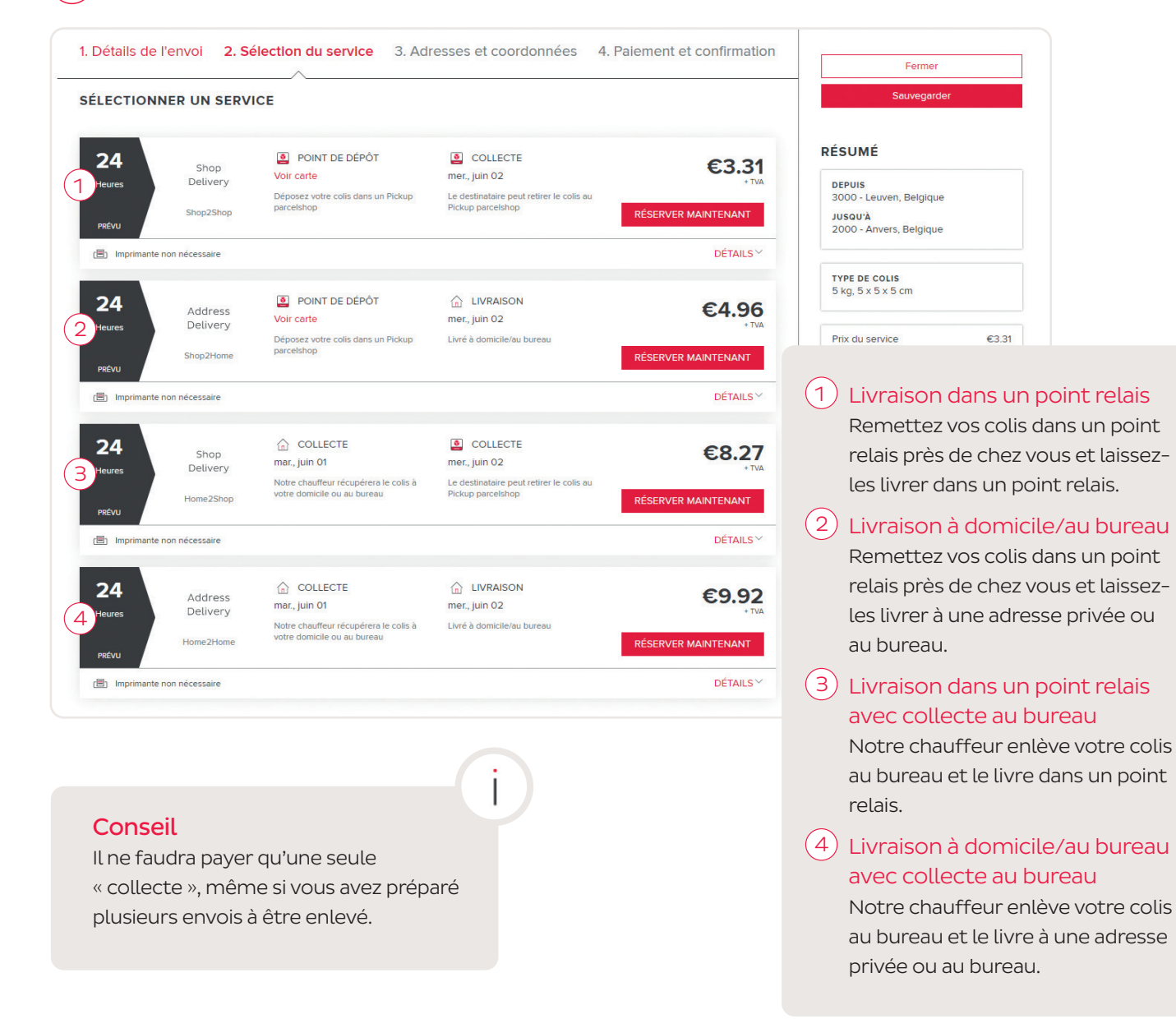

Choisissez l'option de paiement et confirmez la réservation de votre colis. 5

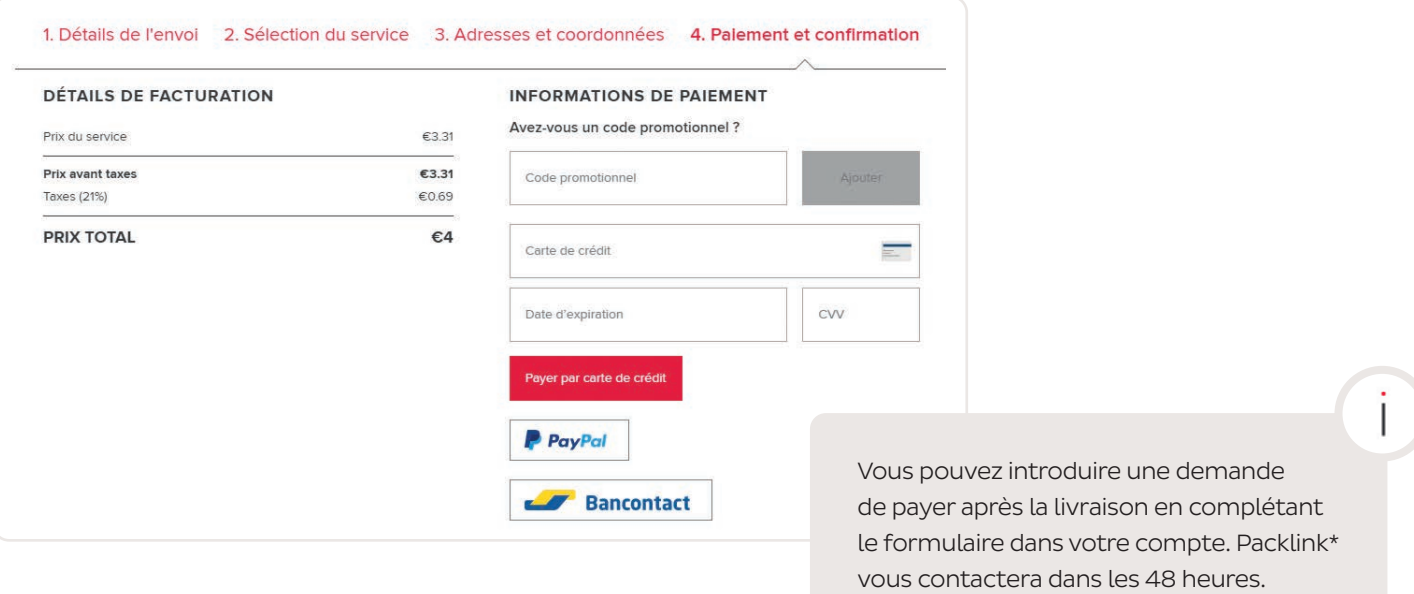

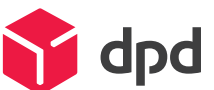

#### Vous avez choisi de remettre votre colis dans un point relais ?

Remettez votre colis dans un de nos 900 points relais.

[https://www.dpd.com/be/fr/pickup/](https://www.dpd.com/be/fr/pickup/trouver-un-pickup-parcelshop/) trouver-un-pickup-parcelshop/

#### Vous avez choisi de faire enlever votre colis ?

Veillez à ce que votre colis soit prêt lors de la collecte par le chauffeur. Une deuxième tentative d'enlèvement n'est pas incluse dans ce service.

### Des questions ?

Consultez notr[e Foire aux questions p](https://support-dpdbelgium.packlink.com/hc/fr-fr?_ga=2.251261254.1151978789.1620048763-1409004127.1612865958)our des informations complémentaires !

\*Qu'est-ce que Packlink ? Packlink est l'épine dorsale de Web Parcel 2.0. DPD reste donc responsable de la livraison des colis, mais la nouvelle plateforme a été construite par Packlink. La maintenance et le support utilisateurs de la plateforme seront assurées par Packlink également.

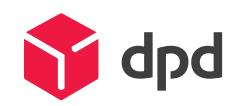

www.dpd.be